# A quick overview of the S4 class system

Hervé Pagès hpages.on.github@gmail.com

June 2016

What is S4?

S4 from an end-user point of view

Implementing an S4 class (in 4 slides)

Extending an existing class

What else?

## What is S4?

S4 from an end-user point of view

Implementing an S4 class (in 4 slides)

Extending an existing class

What else?

## The S4 class system

- The S4 class system is a set of facilities provided in R for OO programming.
- ▶ Implemented in the *methods* package.
- On a fresh R session:

```
> sessionInfo()
```

. . .

attached base packages:

[1] stats graphics grDevices utils datasets

[6] methods base

▶ R also supports an older class system: the *S3 class system*.

#### A different world

## The syntax

```
> foo(x, ...)
not:
> x.foo(...)
```

like in other OO programming languages.

## The central concepts

- ► The core components: classes¹, generic functions and methods
- ► The glue: method dispatch (supports simple and multiple dispatch)

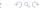

 $<sup>^{1}</sup>$ also called *formal classes*, to distinguish them from the S3 classes aka *old style classes*  $\rightarrow$ 

#### The result

```
> ls('package:methods')
  [1] "addNextMethod"
                                           "allGenerics"
  [3] "allNames"
                                           "Arith"
  [5] "as"
                                           "as<-"
  [7] "asMethodDefinition"
                                           "assignClassDef"
. . .
[211] "testVirtual"
                                           "traceOff"
[213] "traceOn"
                                           "tryNew"
[215] "unRematchDefinition"
                                           "validObject"
[217] "validSlotNames"
```

- ► Rich, complex, can be intimidating
- The classes and methods we implement in our packages can be hard to document, especially when the class hierarchy is complicated and multiple dispatch is used

#### S4 in Bioconductor

- Heavily used. In BioC 3.3: 3158 classes and 22511 methods defined in 609 packages! (out of 1211 software packages)
- ▶ Top 10: 128 classes in *ChemmineOB*, 98 in *flowCore*, 79 in *IRanges*, 68 in *rsbml*, 61 in *ShortRead*, 58 in *Biostrings*, 51 in *rtracklayer*, 50 in *oligoClasses*, 45 in *flowUtils*, and 40 in *BaseSpaceR*.
- ► For the end user: it's mostly transparent. But when something goes wrong, error messages issued by the S4 class system can be hard to understand. Also it can be hard to find the documentation for a specific method.
- ► Most Bioconductor packages use only a small subset of the S4 capabilities (covers 99.99% of our needs)

What is S4?

S4 from an end-user point of view

Implementing an S4 class (in 4 slides)

Extending an existing class

What else?

## Where do S4 objects come from?

#### From a dataset

- > library(graph)
- > data(apopGraph)
- > apopGraph

```
A graphNEL graph with directed edges
```

```
Number of Nodes = 50
Number of Edges = 59
```

## From using an object constructor function

- > library(IRanges)
- > IRanges(start=c(101, 25), end=c(110, 80))

IRanges object with 2 ranges and 0 metadata columns:

| width               | end                 | start               |     |
|---------------------|---------------------|---------------------|-----|
| <integer></integer> | <integer></integer> | <integer></integer> |     |
| 10                  | 110                 | 101                 | [1] |
| 56                  | 80                  | 25                  | [2] |

#### From a coercion

```
> library(Matrix)
> m <- matrix(3:-4, nrow=2)
> as(m, "Matrix")
2 x 4 Matrix of class "dgeMatrix"
       [,1] [,2] [,3] [,4]
[1,] 3 1 -1 -3
[2,] 2 0 -2 -4
```

### From using a specialized high-level constructor

```
> library(GenomicFeatures)
> makeTxDbFromUCSC("sacCer2", tablename="ensGene")
TxDb object:
# Db type: TxDb
# Supporting package: GenomicFeatures
# Data source: UCSC
# Genome: sacCer2
# Organism: Saccharomyces cerevisiae
# Taxonomy ID: 4932
# UCSC Table: ensGene
# UCSC Track: Ensembl Genes
```

. . .

```
From using a high-level I/O function
> library(ShortRead)
> path_to_my_data <- system.file(
     package="ShortRead",
     "extdata", "Data", "C1-36Firecrest", "Bustard", "GERALD")
> lane1 <- readFastq(path_to_my_data, pattern="s_1_sequence.txt")
> lane1
class: ShortReadQ
length: 256 reads; width: 36 cycles
Inside another object
> sread(lane1)
DNAStringSet object of length 256:
     width seq
  [1]
        36 GGACTTTGTAGGATACCCTCGCTTTCCTTCTCTGT
  [2]
        36 GATTTCTTACCTATTAGTGGTTGAACAGCATCGGAC
  [3]
       36 GCGGTGGTCTATAGTGTTATTAATATCAATTTGGGT
  Γ41
       36 GTTACCATGATGTTATTTCTTCATTTGGAGGTAAAA
  [5]
        36 GTATGTTTCTCCTGCTTATCACCTTCTTGAAGGCTT
[252] 36 GTTTAGATATGAGTCACATTTTGTTCATGGTAGAGT
[253]
        36 GTTTTACAGACACCTAAAGCTACATCGTCAACGTTA
        [254]
```

## How to manipulate S4 objects?

```
Low-level: getters and setters
> ir <- IRanges(start=c(101, 25), end=c(110, 80))</pre>
> width(ir)
[1] 10 56
> width(ir) <- width(ir) - 5</pre>
> ir
IRanges object with 2 ranges and 0 metadata columns:
           start
                        end
                                 width
      <integer> <integer> <integer>
  [1]
             101
                       105
                                     5
  [2]
              25
                         75
                                    51
High-level: plenty of specialized methods
> qa1 <- qa(lane1, lane="lane1")</pre>
> class(qa1)
[1] "ShortReadQQA"
attr(,"package")
[1] "ShortRead"
```

## How to find the right man page?

- class?graphNEL or equivalently ?`graphNEL-class` for accessing the man page of a class
- ?qa for accessing the man page of a generic function
- ► The man page for a generic might also document some or all of the methods for this generic. The *See Also:* section might give a clue. Also using showMethods() can be useful:

```
> showMethods("qa")
Function: qa (package ShortRead)
dirPath="ShortReadQ"
dirPath="SolexaPath"
dirPath="character"
dirPath="list"
```

- ?`qa,ShortReadQ-method` to access the man page for a particular method (might be the same man page as for the generic)
- ▶ In doubt: ??qa will search the man pages of all the installed packages and return the list of man pages that contain the string qa

## Inspecting objects and discovering methods

```
class() and showClass()
   > class(lane1)
   [1] "ShortReadQ"
   attr(,"package")
   [1] "ShortRead"
   > showClass("ShortReadQ")
  Class "ShortReadQ" [package "ShortRead"]
  Slots:
  Name:
           guality
                       sread
  Class: QualityScore DNAStringSet BStringSet
  Extends:
  Class "ShortRead", directly
  Class ".ShortReadBase", by class "ShortRead", distance 2
   Known Subclasses: "AlignedRead"
```

- str() for compact display of the content of an object
- showMethods() to discover methods
- selectMethod() to see the code

What is S4?

S4 from an end-user point of view

Implementing an S4 class (in 4 slides)

Extending an existing class

What else

#### Class definition and constructor

### Class definition

#### Constructor

```
> SNPLocations <- function(genome, snpid, chrom, pos)
+ new("SNPLocations", genome=genome, snpid=snpid, chrom=chrom, pos=pos)
> snplocs <- SNPLocations("hg19",
+ c("rs0001", "rs0002"),
+ c("chr1", "chrX"),
+ c(2240331, 1266886L))</pre>
```

### Defining the length method

```
> setMethod("length", "SNPLocations", function(x) length(x@snpid))
> length(snplocs) # just testing
[1] 2
```

## Defining the slot getters

```
> setGeneric("genome", function(x) standardGeneric("genome"))
> setMethod("genome", "SNPLocations", function(x) x@genome)
> setGeneric("snpid", function(x) standardGeneric("snpid"))
> setMethod("snpid", "SNPLocations", function(x) x@snpid)
> setGeneric("chrom", function(x) standardGeneric("chrom"))
> setMethod("chrom", "SNPLocations", function(x) x@chrom)
> setGeneric("pos", function(x) standardGeneric("pos"))
> setMethod("pos", "SNPLocations", function(x) x@pos)
> genome(snplocs) # just testing
[1] "hg19"
> snpid(snplocs) # just testing
[1] "rs0001" "rs0002"
```

## Defining the show method

```
> setMethod("show", "SNPLocations",
+ function(object)
+ cat(class(object), "instance with", length(object),
+ "SNPs on genome", genome(object), "\n")
+ )
> snplocs # just testing
SNPLocations instance with 2 SNPs on genome hg19
```

## Defining the validity method

```
> setValidity("SNPLocations",
     function(object) {
         if (!is.character(genome(object)) ||
             length(genome(object)) != 1 || is.na(genome(object)))
             return("'genome' slot must be a single string")
         slot_lengths <- c(length(snpid(object)),</pre>
                           length(chrom(object)),
                          length(pos(object)))
         if (length(unique(slot_lengths)) != 1)
             return("lengths of slots 'snpid', 'chrom' and 'pos' differ")
         TRUE
+
+ )
> snplocs@chrom <- LETTERS[1:3] # a very bad idea!
> validObject(snplocs)
Error in validObject(snplocs) :
 invalid class "SNPLocations" object: lengths of slots 'snpid', 'chrom'
 and 'pos' differ
```

## Defining slot setters

```
> setGeneric("chrom<-", function(x, value) standardGeneric("chrom<-"))
> setReplaceMethod("chrom", "SNPLocations",
+ function(x, value) {x@chrom <- value; validObject(x); x})
> chrom(snplocs) <- LETTERS[1:2] # repair currently broken object
> chrom(snplocs) <- LETTERS[1:3] # try to break it again
Error in validObject(x):
   invalid class "SNPLocations" object: lengths of slots 'snpid', 'chrom' and 'pos' differ</pre>
```

## Defining a coercion method

What is S4?

S4 from an end-user point of view

Implementing an S4 class (in 4 slides)

Extending an existing class

What else

#### Slot inheritance

Most of the time (but not always), the child class will have additional slots:

▶ The slots from the parent class are inherited:

> showClass("AnnotatedSNPs")

```
Class "AnnotatedSNPs" [in ".GlobalEnv"]
  Slots:
  Name:
            geneid
                      genome
                                 snpid
                                          chrom
                                                      pos
  Class: character character character
                                                integer
  Extends: "SNPLocations"
Constructor:
   > AnnotatedSNPs <- function(genome, snpid, chrom, pos, geneid)
  + {
        new("AnnotatedSNPs".
            SNPLocations(genome, snpid, chrom, pos),
            geneid=geneid)
   + }
```

#### Method inheritance

Let's create an AnnotatedSNPs object:

```
> snps <- AnnotatedSNPs("hg19",
+ c("rs0001", "rs0002"),
+ c("chr1", "chrX"),
+ c(224033L, 1266886L),
+ c("AAU1", "SXW-23"))
```

▶ All the methods defined for SNPLocations objects work out-of-the-box:

```
> snps
```

AnnotatedSNPs instance with 2 SNPs on genome hg19

▶ But sometimes they don't do the right thing:

```
> as(snps, "data.frame") # the 'geneid' slot is ignored
    snpid chrom    pos
1 rs0001 chr1 224033
2 rs0002 chrX 1266886
```

▶ Being a SNPLocations *object* vs being a SNPLocations *instance*:

```
> is(snps, "AnnotatedSNPs")  # 'snps' is an AnnotatedSNPs object
[1] TRUE
> is(snps, "SNPLocations")  # and is also a SNPLocations object
[1] TRUE
> class(snps)  # but is *not* a SNPLocations *instance*
[1] "AnnotatedSNPs"
attr(,"package")
[1] ".GlobalEnv"
```

- ▶ Method overriding: for example we could define a show method for AnnotatedSNPs objects. callNextMethod can be used in that context to call the method defined for the parent class from within the method for the child class.
- Automatic coercion method:

```
> as(snps, "SNPLocations")
SNPLocations instance with 2 SNPs on genome hg19
```

## Incremental validity method

The validity method for AnnotatedSNPs objects only needs to validate what's not already validated by the validity method for SNPLocations objects:

```
> setValidity("AnnotatedSNPs",
+ function(object) {
+     if (length(object@geneid) != length(object))
+         return("'geneid' slot must have the length of the object")
+         TRUE
+    }
+ )
```

▶ In other words: before an AnnotatedSNPs object can be considered valid, it must first be a valid SNPLocations object.

What is S4?

S4 from an end-user point of view

Implementing an S4 class (in 4 slides)

Extending an existing class

What else?

## Other important S4 features

- Virtual classes: equivalent to abstract classes in Java
- ► Class unions (see ?setClassUnion)
- Multiple inheritance: a powerful feature that should be used with caution. If used inappropriately, can lead to a class hierarchy that is very hard to maintain

#### Resources

- Man pages in the methods package: ?setClass, ?showMethods, ?selectMethod, ?getMethod, ?is, ?setValidity, ?as
- ► The Extending RangedSummarizedExperiment section of the SummarizedExperiment vignette in the SummarizedExperiment package.
- ► Note: S4 is *not* covered in the *An Introduction to R* or *The R language definition* manuals<sup>2</sup>
- ▶ The Writing R Extensions manual for details about integrating S4 classes to a package
- ▶ The R Programming for Bioinformatics book by Robert Gentleman<sup>3</sup>

<sup>&</sup>lt;sup>3</sup>http://bioconductor.org/help/publications/books/r-programming-for-bioinformatics/ ≥ ▶

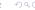

<sup>&</sup>lt;sup>2</sup>http://cran.fhcrc.org/manuals.html